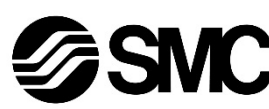

# **Manuel d'instructions**

**Dispositif bus de terrain - Unité SI communication IO-Link**

**EX430-SIL1**

# **A** IO-I ink

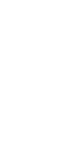

Ce produit sert à commander les distributeurs pneumatiques et I/O en étant connecté à un protocole IO-Link.

#### **1 Consignes de sécurité**

Ces consignes de sécurité ont été rédigées pour prévenir des situations dangereuses pour les personnes et/ou les équipements. Les précautions énumérées dans ce document sont classées en trois grandes catégories : « Précaution », « Attention » ou « Danger ».

- $^{1}$  ISO 4414 : Transmissions pneumatiques Règles générales relatives aux systèmes.
- ISO 4413 : Transmissions hydrauliques Règles générales relatives aux systèmes.
- IEC 60204-1 : Sécurité des machines Equipement électrique des machines. (Partie 1 : Règles générales)

Elles sont toutes importantes pour la sécurité et doivent être appliquées, en plus des normes internationales (ISO/IEC)\*1) et autres normes de sécurité.

ISO 10218-1 : Robots manipulateurs industriels - Sécurité. etc.

• Consultez le catalogue du produit, manuel d'opérations et précautions de manipulation pour des informations supplémentaires concernant les produits SMC.

Vous pourriez provoquer un incendie ou une explosion. Le produit n'est pas concu pour être antidéflagrant.

• Veuillez conserver ce manuel en lieu sûr pour pouvoir le consulter ultérieurement.

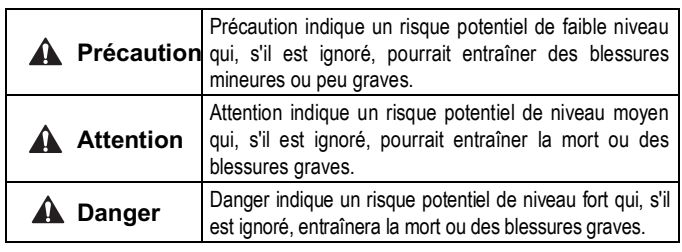

#### **Attention**

- **Veillez à toujours respecter les réglementations et normes de sécurité applicables.**
- Tous les travaux doivent être effectués de manière sécuritaire par une personne qualifiée, conformément aux réglementations nationales en vigueur. • **Ne pas démonter, modifier (circuit imprimé inclus) ou réparer le**

**produit.**  Des blessures ou des dysfonctionnements pourraient en résulter. • **Ne pas utiliser le produit en dehors des plages spécifiées.**

N'utilisez pas de produits inflammables ou toxiques. Vous pourriez provoquer un incendie, une panne ou endommager le produit. • **Ne pas utiliser l'appareil dans une atmosphère avec des gaz inflammables ou explosifs.**

• **Si vous utilisez le produit dans un circuit de verrouillage :** Faites en sorte de disposer d'un système de verrouillage double, par exemple un système mécanique.

• **Familiarisez-vous avec le produit pour une bonne utilisation.** Vous éviterez ainsi des dysfonctionnements et accidents éventuels.

# **A** Précaution

- **Prévoyez une connexion à la terre afin que le système bus de terrain soit sécurisé et soit immunisé des parasites.** Une connexion à la terre doit être prévue à côté du produit à l'aide d'un câble court.
- **Lorsque la conformité à la norme UL est requise, le module d'interface doit être utilisé avec une alimentation de classe 2 UL1310.**

# **2 Caractéristiques techniques**

#### **2.1 Caractéristiques générales**

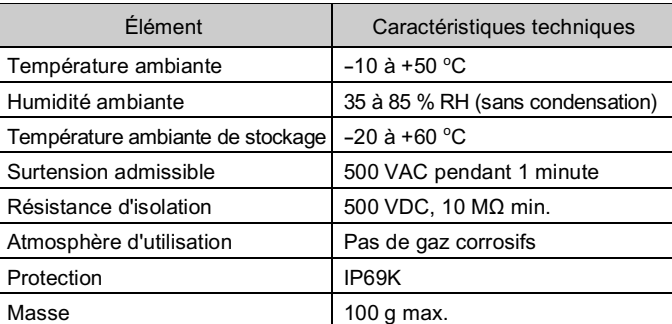

#### **2.2 Caractéristiques électriques**

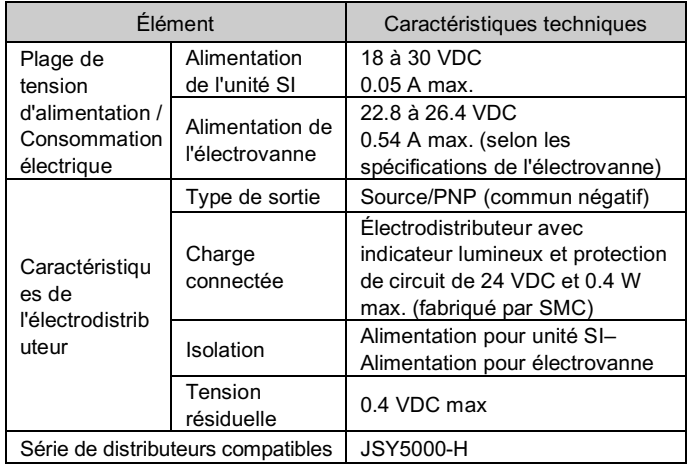

#### **2.3 Caractéristiques de communication IO-Link**

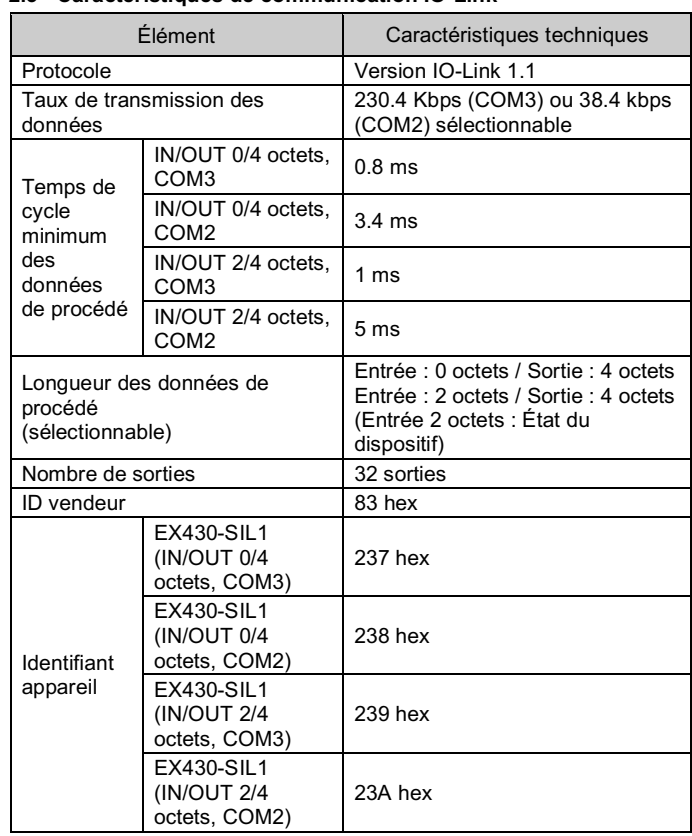

#### **3 Noms et fonctions des différentes pièces**

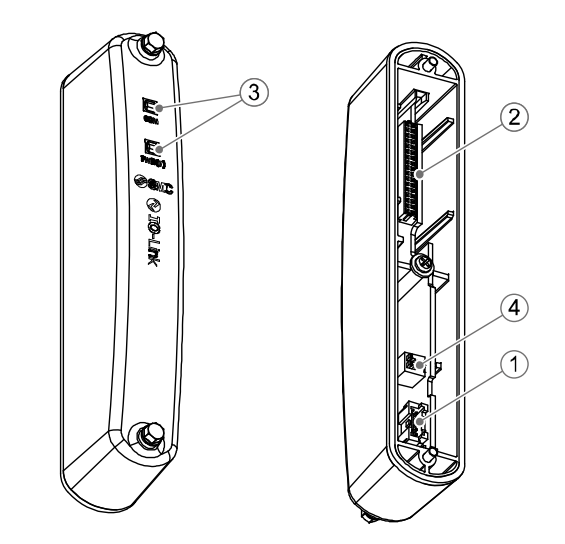

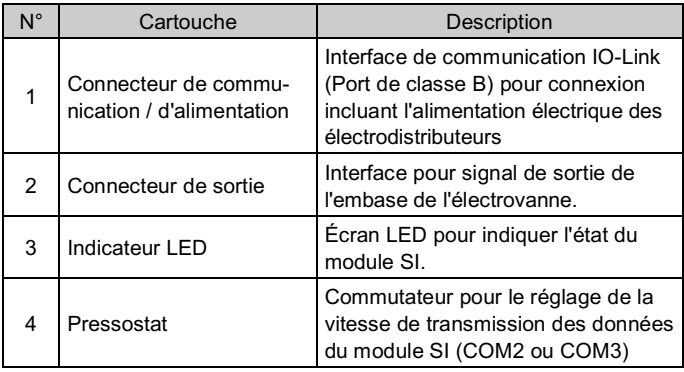

#### **4 Installation**

#### **4.1 Installation**

# **Attention**

• N'installez pas le produit avant d'avoir lu et compris les consignes de sécurité.

• Connexion de l'unité SI à l'embase de vannes.

- Assurez-vous de couper l'alimentation.
- Assurez-vous de l'absence de corps étrangers dans le module d'interface.
- Assurez-vous de l'absence de dommages et de corps étrangers au niveau du joint.
- Un module SI mal assemblé peut entraîner l'endommagement des circuits imprimés internes et une perméabilité à l'égard des liquides et des poussières.
- Serrez les vis en utilisant le couple de serrage spécifié (0.6 N•m).

# **4 Installation (suite)**

#### **4.2 Environnement**

#### **Attention**

- N'utilisez pas le produit dans un milieu contenant des gaz corrosifs, de l'eau salée, de la vapeur ou des produits chimiques.
- N'utilisez pas le produit dans un milieu explosif.
- N'exposez pas le produit aux rayons directs du soleil. Utilisez un couvercle de protection adéquat.
- N'installez pas le produit dans un milieu soumis à des vibrations ou à des impacts excédant les caractéristiques du produit.
- N'installez pas le produit dans un endroit exposé à une chaleur rayonnante qui pourrait résulter en des températures excédant les caractéristiques du produit.

# **5 Câblage**

- **5.1 Connecteur pour interface de bus de terrain**
- Communication IO-Link et disposition du connecteur d'alimentation (Port class B).

BUS IN : connecteur M12 5 broches, codage A

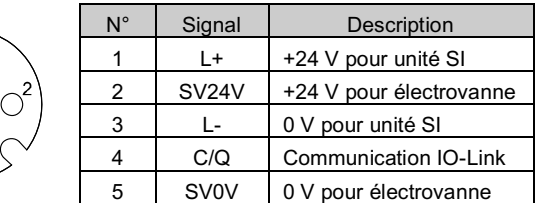

• Choisissez les câbles qui s'adaptent sur les connecteurs du module SI. Pour plus de détails sur le câble, consultez le manuel d'utilisation du produit sur le site Internet de SMC (URL : https://www.smcworld.com).

#### **5.2 Mise à la terre**

 $\bigcirc$ 

 $\bigcap^4$  $\bigcirc^5$  $\bigcirc$ 

- Raccordez la borne de terre à la masse.
- Une connexion à la masse doit être prévue à côté du produit à l'aide d'un câble court pour assurer la résistance aux parasites du système bus de terrain. La résistance à la terre doit être de 100 ohms maximum.

# **6 Réglages**

#### **6.1 Réglage du commutateur**

Réglage de la taille des données de process et de la vitesse de transmission des données.

- Les commutateurs doivent être réglés avec l'alimentation coupée.
- Déconnectez le module SI de l'îlot et réglez les commutateurs DIP à l'aide d'un petit tournevis plat.

\* Le fichier IODD approprié dépend des réglages de la vitesse de transmission des données et de la taille des données de process. • Consultez la liste des fichiers IODD pour plus de détails.

INSTRUCTIONS ORIGINALES

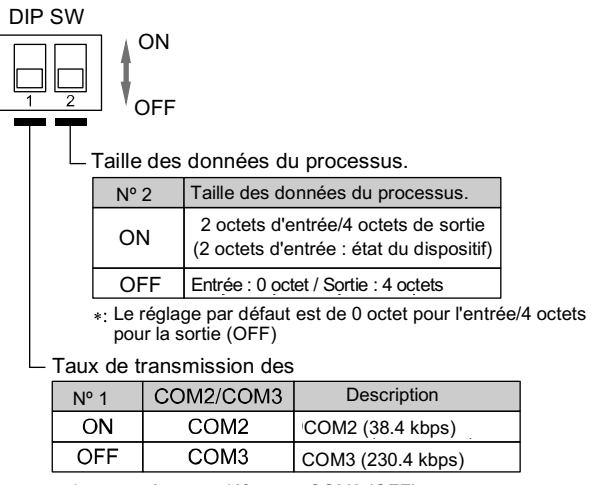

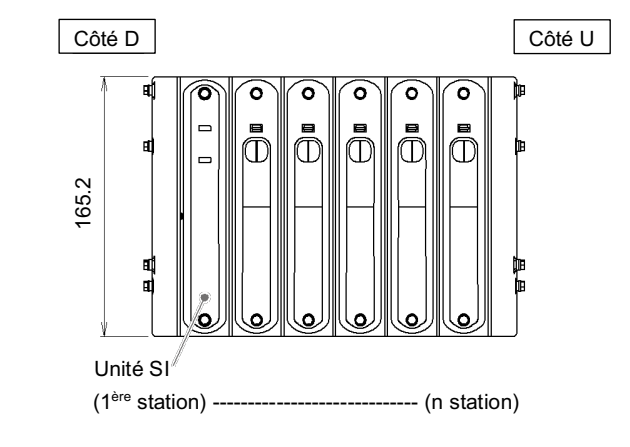

# **A** Précaution

Le paramètre par défaut est COM3 (OFF).

#### EX430-TF2Z234FR

# **6 Réglages (suite)**

#### **6.2 Réglage des paramètres**

#### • Fichier IODD

Un IODD (description de l'appareil I/O) est un fichier qui fournit toutes les propriétés nécessaires pour établir la communication ainsi que les paramètres nécessaires et leurs limites pour établir la fonction souhaitée d'un capteur ou d'un actionneur.

Il s'agit de l'ensemble des fichiers du fichier IODD principal et de fichiers image comme le logo du vendeur, l'image de l'appareil et l'icône de l'appareil.

Les fichiers IODD correspondants pour chaque produit sont les suivants :

Pour le réglage des autres paramètres, consultez le manuel d'utilisation sur le site Internet de SMC (URL : https://www.smcworld.com).

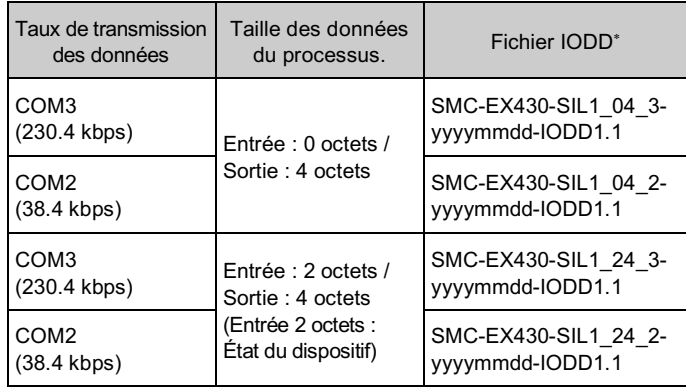

\*: «yyyymmdd » dans le nom du fichier indique la date de création du fichier.

#### **7 Indicateur LED**

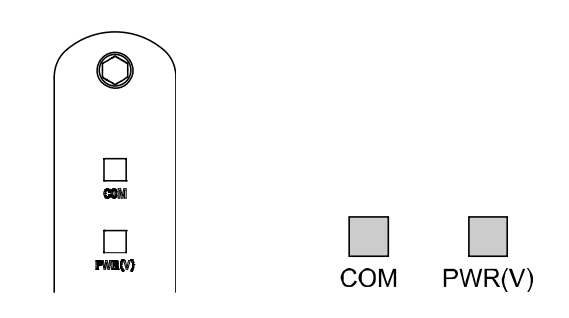

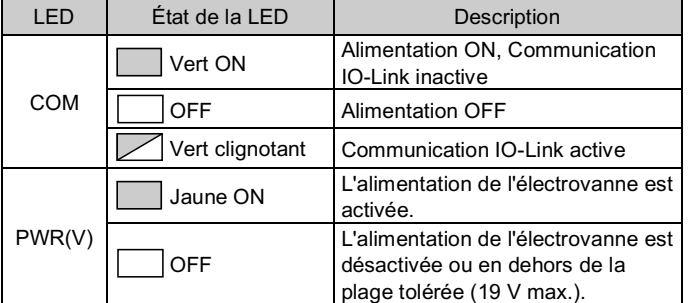

# **8 Pour passer commande**

- **A** Précaution • Le non-respect des procédures d'entretien peut entraîner des
- dysfonctionnements et endommager l'équipement.
- S'il n'est pas manipulé correctement, l'air comprimé peut être dangereux.
- L'entretien des systèmes pneumatiques doit être réalisé exclusivement par du personnel qualifié.
- Avant de procéder à une opération d'entretien, coupez les alimentations électrique et pneumatique. Vérifiez que l'air a bien été purgé dans l'atmosphère.
- Après une installation ou une opération d'entretien, appliquez la pression d'utilisation et l'alimentation électrique à l'équipement, et testez le bon fonctionnement et l'absence de fuites afin de vous assurer que l'équipement est correctement installé.
- Si les connexions électriques sont perturbées pendant l'entretien, assurez-vous qu'elles sont correctement branchées et que des contrôles de sécurité sont effectués au besoin pour garantir la conformité continue avec les réglementations nationales en vigueur.
- Ne modifiez pas le produit.
- Ne démontez pas le produit à moins que les instructions d'installation ou d'entretien ne l'exigent.
- Arrêtez l'opération si le produit ne fonctionne pas correctement.

Consultez le catalogue ou le manuel d'utilisation disponibles sur le site internet de SMC (URL : https://www.smcworld.com) pour les informations sur comment passer la commande.

#### **9 Cotes hors tout (mm)**

Consultez www.smcworld.com ou www.smc.eu pour connaitre votre distributeur/importateur local.

# **SMC Corporation**

Consultez le catalogue ou le manuel d'utilisation disponibles sur le site internet de SMC (URL : https://www.smcworld.com) pour connaître les cotes hors tout.

#### **10 Entretien**

# **10.1 Entretien général**

URL : https://www.smcworld.com (Mondial) https://www.smceu.com (Europe) SMC Corporation, 4-14-1, Sotokanda, Chiyoda-ku, Tokyo 101-0021, Japon Les caractéristiques peuvent être modifiées par le fabricant sans préavis. © 2021 SMC Corporation Tous droits réservés. Modèle DKP50047-F-085M

# **11 Limites d'utilisation**

**11.1 Garantie limitée et Clause limitative de responsabilité/ Conditions de conformité**

Consultez les « Précautions de manipulation pour les produits SMC ».

#### **12 Mise au rebut du produit**

Ce produit ne doit pas être éliminé avec les déchets municipaux. Vérifiez les réglementations et directives locales pour éliminer ce produit correctement, afin de réduire l'impact sur la santé humaine et l'environnement.

# **13 Contacts**